# **QUICK GUIDE:** GOLIVE SUPPLIER ACTIVITIES & CHECKLIST

# Work Records

# **Objectives & Benefits**

Understand and correctly implement WorkRecords processes so you can:

- 
- Collect payroll data for your workers **Access 1999** Reduce rework
- Invoice your client accurately and on time **Ensure accurate communications and reports** 
	-

### **Additional Resources**

To ensure that you can easily and correctly utilize the basic features of the WorkRecords system, be sure to take advantage of the most current training tools via our support site a[t https://workrecords.freshdesk.com](https://workrecords.freshdesk.com/)

- Review and follow the *Supplier GoLive Roadmap* and use it as a reference for available training/refresher resources
- $\Box$  Review the GoLive Checklist below
- □ Utilize our support site training tools or contact [support@workrecords.com](mailto:support@workrecords.com) for any last minute questions

# **GoLive Checklist**

#### **Staff Preparation for GoLive**

- $\Box$  Confirm all team members have access in to [www.workrecords.com](http://www.workrecords.com/)
- □ Confirm all team members have access to WorkRecords Support Site [https://workrecords.freshdesk.com](https://workrecords.freshdesk.com/)
- $\Box$  Confirm all team members have completed training
- $\Box$  Designate team member(s) to supervisor workers onsite as they use the Kiosk to check-in/out on the first day and ensure they:
	- Understand how to properly register magnetic swipe cards
	- Have access to the worker's SSN as entered into WorkRecords
	- Understand buyer's convenience/check-in rules (window of time for checking in/out with defined start and end times)
	- Know if workers need to check in/out for breaks (for example, at meals)
- $\Box$  Ensure security photos are uploaded
- $\Box$  Confirm back office staff is prepared for following requirements:
	- Produce a single weekly invoice
	- Present invoices through WorkRecords rather than mailing, faxing, or emailing invoices
	- Confirm the total amount on the invoice matches the amount that must be paid (all billing items, adjustments etc. must be reflected in WorkRecords).

### **Operations**

- $\Box$  Ensure Kiosk training document is posted near the Kiosk
- $\Box$  Review all orders in WorkRecords to ensure that a "timeclock order" is available for each worker expected to start with the correct start date entered
- $\Box$  Confirm that swipe cards were created for each worker when they were trained to use the kiosk.
- $\Box$  Confirm that workers understand they are being paid by the kiosk selections and not by any manual sign in process
- $\Box$  Make sure workers know their SSN

Confirm that you have scheduled a Review Call with the client and your WorkRecords Implementation Representative to discuss progress, issues, and action items one week following your *GoLive! (For tips on this call, see page 2.)*

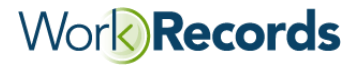

# **QUICK GUIDE:** GOLIVE SUPPLIER ACTIVITIES & CHECKLIST

# **Review Call Tips**

### **Get it on the calendar**

- Contact your client and Implementation Representative to arrange this 15-20 minute meeting
- Send an email or meeting request to confirm the meeting date, time, and logistics

### **Prepare for the Review Call**

- Refer to the GoLive Roadmap found a[t https://workrecords.freshdesk.com](https://workrecords.freshdesk.com/) and reflect on the steps you've taken so far
- Review the details below to consider things that might be discussed during this call:
	- were all my orders entered prior to the worker's start date/time
	- were my workers trained with regard to Check-in/out procedures
	- were all my security file photos uploaded AND were my workers' security photos at check-in and check-out usable
	- did I review punches daily to ensure my workers were checking in and out correctly
	- did I review if any of my workers forgot to check out at the end of their shift or have an unusually large number of hours
- Before the actual meeting (as you are conducting activities related to Going Live), capture things you want to remember to discuss. Encourage team members to add their thoughts
- Have a list of any challenges you and your team experienced during the preparation for the GoLive and the first week

Notes:

### **Participate in the Review Call**

As you participate in the call, take notes – especially about any action items you commit to

Notes:

### **Follow Up on any commitments you made and contact support@workrecords.com with any questions or ideas to improve the process of GoLive preparation, training or training tools**